# The bicaption package<sup>\*</sup>

# Axel Sommerfeldt

[axel.sommerfeldt@f-m.fm](mailto:axel.sommerfeldt@f-m.fm)

### 2011/09/03

#### Abstract

This package supports the typesetting of bilangual captions.

# **Contents**

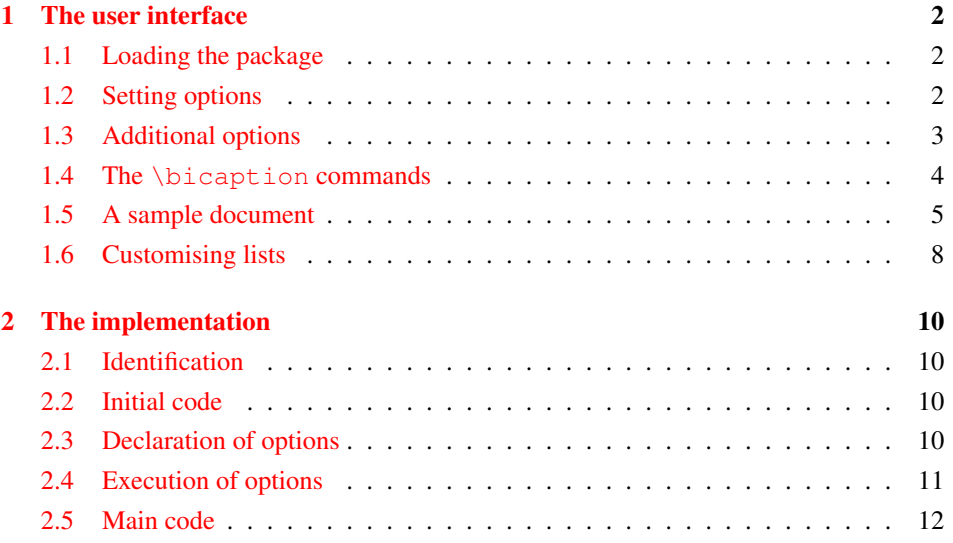

<sup>∗</sup>This package has version number v1.0, last revised 2011/09/03.

# <span id="page-1-0"></span>1 The user interface

### <span id="page-1-1"></span>1.1 Loading the package

\usepackage This package will be loaded by

\usepackage[ $\langle$ options<sub>i</sub>]{bicaption} .

The options for the bicaption package are the same ones as for the caption package and specify settings which are used for the second language *additionally*. In fact

\usepackage[ $\langle options\rangle$ ]{bicaption}

is identical to

\usepackage{bicaption} \captionsetup[bi-second]{\*options*} } .

### <span id="page-1-2"></span>1.2 Setting options

\captionsetup

\captionsetup[bi]{\*options*}}

do setup options which will be used for bilanguage captions *additionally* to the ones which are setup for the specific floating environment.

```
\captionsetup[bi-first]{\options}}
```
do setup options which will be used for the *first* heading of the bilanguage captions *additionally* to the ones which are setup for the specific floating environment and the ones which are setup by  $\cap$  captionsetup [bi]  $\{ \dots \}$ .

```
\captionsetup[bi-second]{\options}}
```
do setup options which will be used for the *second* heading of the bilanguage captions *additionally* to the ones which are setup for the specific floating environment and the ones which are setup by  $\cap$  captionsetup[bi]{...}.

Options specified with  $\usepackage[...]$  {bicaption} and  $\cap$  {captionsetup [bi...]{...} will override the ones specified by  $\cap$   $\ldots$  and  $\cap$  captionsetup [figure  $[\,\ldots\,]$  (same for 'table'). So finally we have the following order how settings for bilingual captions are applied:

- 1. Global settings ( $\usepackage$ [...]{caption} and  $\cap$ setionsetup{...})
- 2. Environmental settings (\captionsetup[figure *-or-* table]{. . .})
- 3. Local settings (\captionsetup{. . . } inside figure or table environment)
- 4. Custom 'bi' settings  $(\emptyset, \emptyset)$  settionsetup [bi] $\{... \}$

5. Custom 'bi-first' resp. 'bi-second' settings (\usepackage[. . .]{bicaption} and \captionsetup[bi-first]{. . .} resp. \captionsetup[bi-second]{. . . })

#### An example:

```
\usepackage[labelsep=quad,indention=10pt]{caption}
\usepackage[labelfont=bf]{bicaption}
\captionsetup[table]{labelfont=it,position=top}
```
causes the second heading of the bilingual caption inside table environments to be typeset with the settings

```
labelsep=quad, indention=10pt, position=top, labelfont=bf.
```
# <span id="page-2-0"></span>1.3 Additional options

These options are available additional to the ones offered by the caption package:

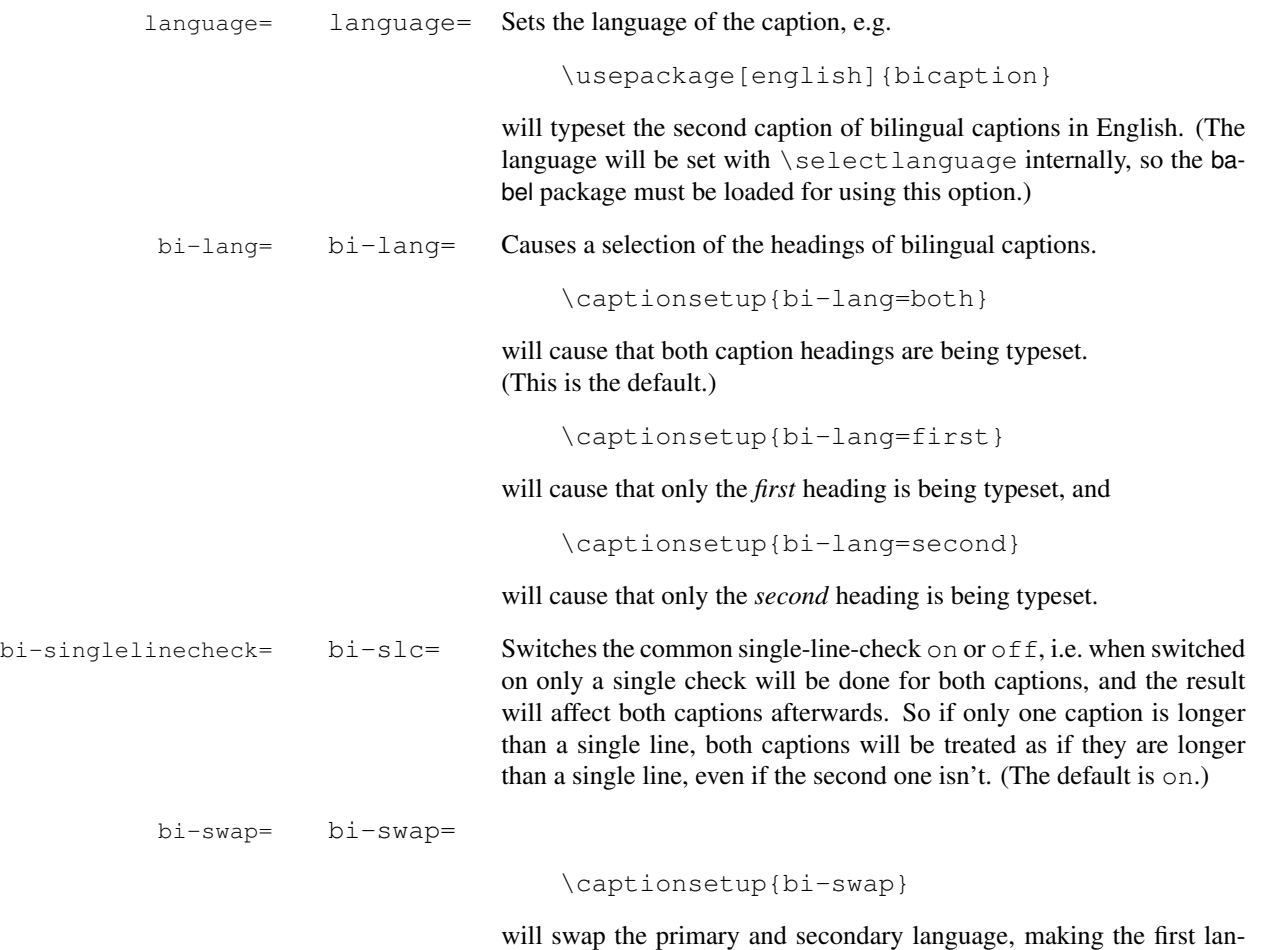

guage the second one and vice versa. (The default is false.)

#### <span id="page-3-0"></span>1.4 The **\bicaption** commands

\bicaption Bilingual captions will be typeset by

 $\begin{align} \begin{bmatrix} \frac{h}{h} \end{bmatrix} \begin{bmatrix} \frac{h}{h} \end{bmatrix} \end{align}$  $\left[\langle list entry \#2 \rangle\right] \{ \langle heading \#2 \rangle\}$ \bicaption\*{ $\{heading #1\}$ }{ $\{heading #2\}$ }

The \label should be placed either after this command, or inside the first heading. \bicaptionbox Bilingual caption boxes will be typeset by

> \bicaptionbox[ $\langle$ *list entry #1*}] { $\langle$ *heading #1*}}  $\left[\langle list entry \#2 \rangle\right] \{ \langle heading \#2 \rangle\}$  $\{\langle width \rangle\}$   $\{\langle contents \rangle\}$  $\begin{align*} \begin{bmatrix} h_1 & h_2 \\ h_3 & h_4 \end{bmatrix} \begin{bmatrix} h_2 & h_5 \\ h_6 & h_7 \end{bmatrix} \end{align*}$  $\left[\langle width \rangle\right]$  [ $\langle inner-pos \rangle$ ]  $\{\langle contents \rangle\}$

The \label should be placed inside the first heading. (For a description of the optional parameters  $\langle width \rangle$  and  $\langle inner-pos \rangle$  please take a look at the

caption package documentation, \captionbox.)

If the subcaption package is loaded, these commands are available additionally:

\bisubcaption Bilingual sub-captions will be typeset by

\bisubcaption [*\list entry #1*}] {  $\{heading \#1\}$  $\left[\langle list entry \#2 \rangle\right] \{ \langle heading \#2 \rangle\}$ \bisubcaption\*{*\heading #1*}}{*\heading #2*}}

The  $\lambda$ label should be placed either after this command, or inside the first heading. \bisubcaptionbox Bilingual sub-caption boxes will be typeset by

> $\begin{align*} \begin{bmatrix} \frac{1}{1} & \frac{1}{1} \\ \frac{1}{1} & \frac{1}{1} \end{bmatrix} \end{align*}$  $\left[\langle list entry \#2 \rangle\right] \{ \langle heading \#2 \rangle\}$  $\{\langle width \rangle\}$  [ $\langle interest \rangle\}$ ] \bisubcaptionbox\*{\\\stanger{heading #1}}{\\stang #2}}  $\{\langle width \rangle\}$  [ $\langle interest \rangle\}$ ]

The \label should be placed inside the first heading.

(For a description of the optional parameters  $\langle width \rangle$  and  $\langle inner-pos \rangle$  please take a look at the subcaption package documentation, \subcaptionbox.)

### <span id="page-4-0"></span>1.5 A sample document

```
\documentclass[english,ngerman]{article}
\usepackage{selinput}
\SelectInputMappings{adieresis={ä},germandbls={ß}}
\usepackage{babel}
\usepackage[lang=english, font=it] {bicaption}
\usepackage[format=hang]{subcaption}
\begin{document}
\begin{figure}[!htb]
  \centering
  \bisubcaptionbox
    {Teilabbildung A\label{fig:test:A}}
    {Subfigure A}[0.4\textwidth]{IMAGE}%
  \qquad
  \bisubcaptionbox
    {Teilabbildung langer Titel B\label{fig:test:B}}
    {Subfigure long title B}[0.4\textwidth]{IMAGE}%
  \bicaption{Deutscher Titel}{English Title}
  \label{fig:test}
\end{figure}
\captionsetup{bi-lang=both}
\begin{figure}[!htb]
  \centering
  \bisubcaptionbox[A]
    {Und eine gaaaanz lange Caption: Teilabbildung A}
    {Subfigure A}[0.4\textwidth]{IMAGE}%
  \qquad
  \bisubcaptionbox[B]
    {Teilabbildung B}
    {Subfigure B}[0.4\textwidth]{IMAGE}%
  \bicaption[Abbildungsverzeichnistitel]
    {Und eine noch viel viel viel
     längere deutsche Beschriftung: Deutscher Titel}
    {Short English heading}
\end{figure}
\captionsetup{bi-slc=0}
\begin{figure}[!htb]
  \centering
  \bisubcaptionbox[A]
    {Und eine gaaaanz lange Caption: Teilabbildung A}
    {Subfigure A}[0.4\textwidth]{IMAGE}%
  \qquad
```

```
\bisubcaptionbox[B]
   {Teilabbildung B}
    {Subfigure B}[0.4\textwidth]{IMAGE}%
  \bicaption[Abbildungsverzeichnistitel]
    {Und eine noch viel viel viel
    längere deutsche Beschriftung: Deutscher Titel}
    {Short English heading}
\end{figure}
\captionsetup{slc=0}
\begin{figure}[!htb]
 \centering
  \bisubcaptionbox[A]
   {Und eine gaaaanz lange Caption: Teilabbildung A}
   {Subfigure A}[0.4\textwidth]{IMAGE}%
  \qquad
  \bisubcaptionbox[B]
   {Teilabbildung B}
    {Subfigure B}[0.4\textwidth]{IMAGE}%
  \bicaption[Abbildungsverzeichnistitel]
    {Und eine noch viel viel viel
    längere deutsche Beschriftung: Deutscher Titel}
    {Short English heading}
\end{figure}
```

```
\end{document}
```
IMAGE (a) Teilabbildung A *(a) Subfigure A*

IMAGE

(b) Teilabbildung langer Titel B *(b) Subfigure long title B*

Abbildung 1: Deutscher Titel *Figure 1: English Title*

IMAGE

IMAGE (b) Teilabbildung B *(b) Subfigure B*

(a) Und eine gaaaanz lange Caption: Teilabbildung A *(a) Subfigure A*

Abbildung 2: Und eine noch viel viel viel längere deutsche Beschriftung: Deutscher Titel *Figure 2: Short English heading*

IMAGE

(a) Und eine gaaaanz lange Caption: Teilabbildung A *(a) Subfigure A*

IMAGE (b) Teilabbildung B *(b) Subfigure B*

Abbildung 3: Und eine noch viel viel viel längere deutsche Beschriftung: Deutscher Titel *Figure 3: Short English heading*

IMAGE

IMAGE

(a) Und eine gaaaanz lange Caption: Teilabbildung A *(a) Subfigure A*

(b) Teilabbildung B *(b) Subfigure B*

Abbildung 4: Und eine noch viel viel viel längere deutsche Beschriftung: Deutscher Titel *Figure 4: Short English heading*

#### <span id="page-7-0"></span>1.6 Customising lists

list= As default both caption texts will be insert into the List of Figures resp. List of Tables. To suppress the second entry just pass the option  $list=off$  to the bicaption package, e.g.:

\usepackage[lang=english,...,list=off]{bicaption}

listtype+= Another option is separating the lists. For that purpose the option

listtype+= $\langle$ *list type extension* $\rangle$ 

can be used to tell the bicaption package to use a different list for the second caption text. The given value will be appended to the current environment type; for example with listtype+=X the list entries will be put into the list responsible for the types figureX  $(= \text{figure} + X), \text{tableX} (= \text{table} + X)$ etc.

Such a  $\langle$ *list type* $\rangle$  can be defined using  $\Delta$  eclareCaptionType offered by the caption package, but some document classes or other packages offer macros for defining new floating environment types (and their corresponding lists) as well.

#### A sample document:

```
\documentclass[a4paper]{article}
% Use "ngerman" as 1st language, "english" as 2nd one
\usepackage[english,ngerman]{babel}
% Load the bicaption package with 2nd language set to
% "english", and list type "figureEng" resp. "tableEng"
\usepackage[lang=english,listtype+=Eng]{bicaption}
% Define the new floating environment type "figureEng"
\DeclareCaptionType[fileext=lof2]{figureEng}
                   [Figure][List of Figures]
% Define the new floating environment type "tableEng"
\DeclareCaptionType[fileext=lot2]{tableEng}
                   [Table][List of Tables]
\begin{document}
\listoffigures % typeset "Abbildungsverzeichnis"
\listoffigureEnges % typeset "List of Figures"
\begin{figure}
  \centering
  A placeholder for an image or whatever
  \bicaption{Deutscher Text}{English text}
\end{figure}
\end{document}
```
A different approach is using one list for both languages, but with different formatting. Since the caption package does not offer options and commands for customising the format of the lists, one need an additional package for this purpose, for example the titletoc package:

```
\documentclass[a4paper]{article}
% Use "ngerman" as 1st language, "english" as 2nd one
\usepackage[english,ngerman]{babel}
% Load the bicaption package with 2nd language set to
% "english", and list type "figure2" resp. "table2"
\usepackage[lang=english,listtype+=2]{bicaption}
% We load the titletoc package for customizing lists
% Note: Loading titletoc should be done prior defining
% additional floating environments with \DeclareCaptionType
\usepackage{titletoc}
% Define the new floating environment type "figure2"
% Use the same file extension as for "figure" (.lof) here
\DeclareCaptionType[fileext=lof]{figure2}
% Define the new floating environment type "table2"
% Use the same file extension as for "table" (.lot) here
\DeclareCaptionType[fileext=lot]{table2}
% We use the titletoc package for customizing "figure2"
% which is appropriate for the second language captions
\titlecontents{figure2}[3.8em]
  {} % no above code
  {} % empty numbered entry format
  {} % empty numberless entry format
  {} % empty filler page format
\begin{document}
\renewcommand\listfigurename
  {Abbildungsverzeichnis / List of Figures}
\listoffigures
\begin{figure}
  \centering
  A placeholder for an image or whatever
  \bicaption{Deutscher Text}{English text}
\end{figure}
\end{document}
```
# <span id="page-9-0"></span>2 The implementation

# <span id="page-9-2"></span><span id="page-9-1"></span>2.1 Identification

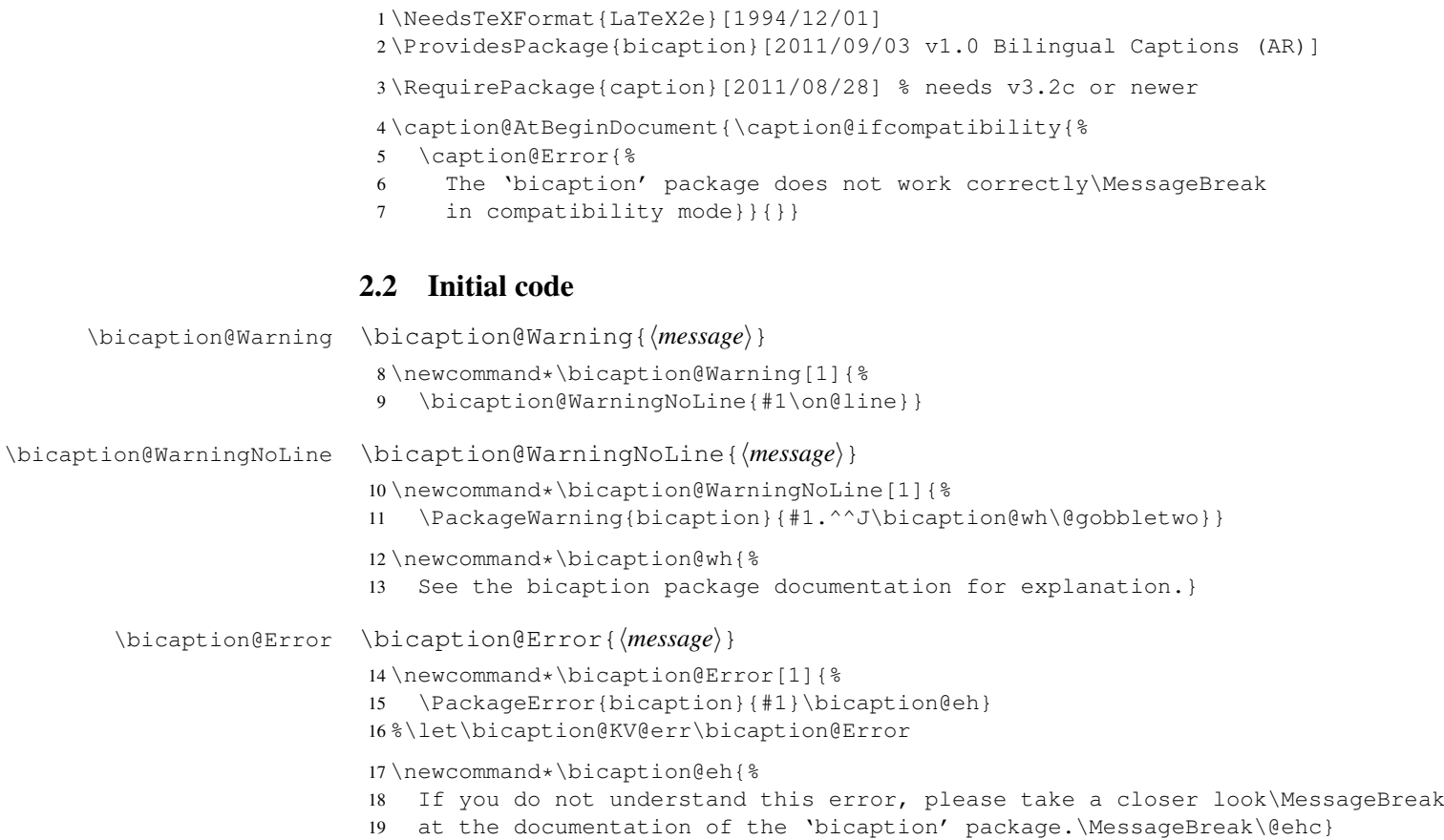

### <span id="page-9-3"></span>2.3 Declaration of options

The option bi-lang will setup which language(s) will actually be typeset, the first one, the second one, or both of them.

```
20 \newcount\bicaption@lang
21 \DeclareCaptionOption{bi-lang}{%
22 \caption@ifinlist{#1}{0,all,both}{%
23 \bicaption@lang=0\relax
24 }{\caption@ifinlist{#1}{1,1st,first}{%
25 \bicaption@lang=1\relax
26 }{\caption@ifinlist{#1}{2,2nd,second}{%
27 \bicaption@lang=2\relax
28 }{%
29 \bicaption@Error{Undefined bi-lang value '#1'}%
30 }}}}
```
The option bi-singlelinecheck will setup if a single check will be used for both languages (=on), or if both languages will be checked individually (= $off$ ).

```
31 \DeclareCaptionOption{bi-singlelinecheck}[1]{%
32 \caption@set@bool\bicaption@ifslc{#1}}
33 \DeclareCaptionOption{bi-slc}[1]{%
34 \caption@set@bool\bicaption@ifslc{#1}}
```
The option bi-swap will swap the primary and secondary language, making the first language the second one and vice versa.

```
35 \DeclareCaptionOption{bi-swap}[1]{%
36 \caption@set@bool\bicaption@ifswap{#1}}
```

```
The option l ang=\langle \text{language} \rangle will setup the language of the caption.
37 \DeclareCaptionOption{lang}{\def\bicaption@language{#1}}
38 \let\KV@caption@language\KV@caption@lang
```

```
\bicaption@selectlanguage Set the language via \selectlanguage.
```

```
39 \newcommand*\bicaption@selectlanguage{%
40 \@ifstar
41 {\bicaption@select@language\select@language}
42 {\bicaption@select@language\selectlanguage}}
43 \newcommand*\bicaption@select@language[1]{%
44 \caption@ifundefined\bicaption@language{}{%
45 \expandafter#1\expandafter{\bicaption@language}}}
```
\caption@applyfont (of the caption package kernel) will be extended here so the language setting will actually take effect.

```
46 \g@addto@macro\caption@applyfont{%
47 \bicaption@selectlanguage*}
48 \g@addto@macro\caption@prepareslc{%
49 \let\bicaption@language\@undefined}
```
### <span id="page-10-0"></span>2.4 Execution of options

Setup default values for bi-lang and bi-singlelinecheck.

```
50 \caption@ExecuteOptions{caption}{bi-lang=0,bi-slc=1,bi-swap=0}
```
Set the language for the first caption.

```
51 \ifx\bbl@main@language\@undefined
```

```
52 \bicaption@WarningNoLine{Please load this package after the babel package}
53 \else
```

```
54 \edef\@tempa{\noexpand\captionsetup[bi-first]{lang=\bbl@main@language}}
55 \@tempa
```
 $56 \setminus f$ i

We use \caption@ProcessOptions here to add the options to the 'bi-second' option list instead of executing them immediately.

```
57 \caption@SetupOptions{bicaption}{\captionsetup[bi-second]{#2}}%
58 \caption@ProcessOptions*{bicaption}
```
# <span id="page-11-0"></span>2.5 Main code

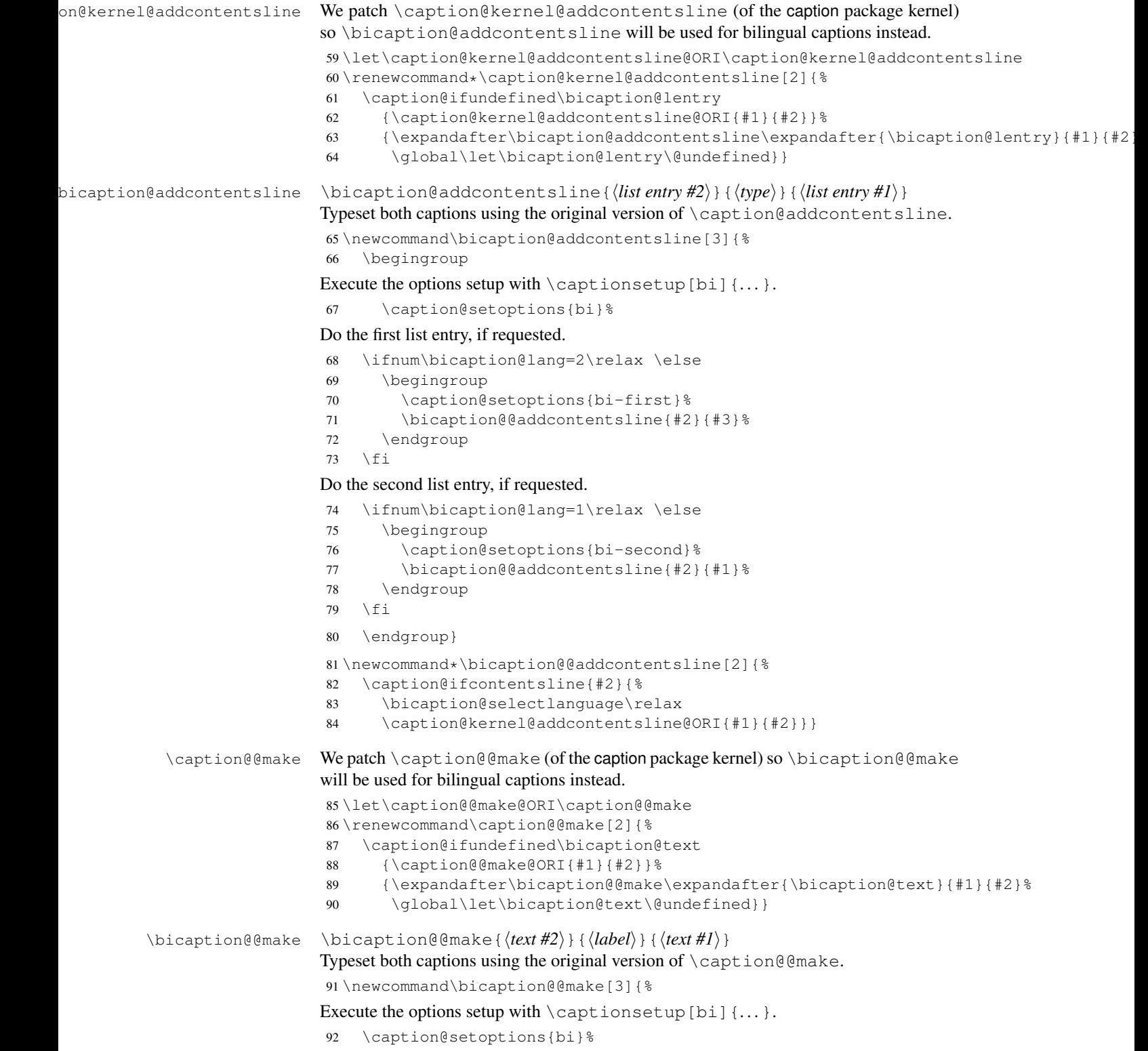

Perform the common single-line-check for both captions, if requested.

```
93 \ifnum\bicaption@lang=0\relax
94 \bicaption@ifslc
95 {\caption@@slc{#2}{#3}{\captionwidth}{}%
96 {\caption@set@bool\caption@ifslc0}%
97 \caption@@slc{#2}{#1}{\captionwidth}{}%
98 {\caption@set@bool\caption@ifslc0}}%
99 {}%
100 \quad \setminus f \bot
```
Typeset the first caption, if requested. (Otherwise we only apply the label of it.)

```
101 \ifnum\bicaption@lang=2\relax
102 \bicaption@label
103 \global\let\bicaption@label\relax
104 \leq \text{e}105 \begingroup
106 \caption@setoptions{bi-first}%
107 \caption@@make@ORI{#2}{#3}%
108 \endgroup
109 \quad \text{If}
```
Typeset the second caption, if requested.

```
110 \ifnum\bicaption@lang=1\relax
111 \else
112 \begingroup
113 \caption@setoptions{bi-second}%
114 \caption@@make@ORI{#2}{#1}%
115 \endgroup
116 \{f_i\}
```
#### 2.5.1 The **\bicaption** commands

```
\biception \bicaption \bicaption * [\langle list entry #1 \rangle] {\langle text #1 \rangle}[\langle list entry #2 \rangle] {\langle text #2 \rangle}117 \newcommand\bicaption{\@bicaption\caption}
    \bicaptionbox \biationbox*[<i>entry #1</i>] {\langle text #1 \rangle {<i>entry #2</i>}| {\langle text #2 \rangle | {\langle ... \rangle}118 \newcommand\bicaptionbox{\@bicaption\captionbox}
    \bigcup_{i \in \mathcal{A}} \left\{ \text{if } t \in \mathcal{A} \right\} \left\{ \text{if } t \in \mathcal{A} \right\} \left\{ \text{if } t \in \mathcal{A} \right\}119 \newcommand\bisubcaption{\@bicaption\subcaption}
                           120 \let\subbicaption\bisubcaption
\bisubcaptionbox \bisubcaptionbox \fentry #1}] {\text{#1} {\text{#2}] {\text{#2}} [\langle . . . \rangle] {\langle . . . \rangle}
                           121 \newcommand\bisubcaptionbox{\@bicaption\subcaptionbox}
                           122 \let\subbicaptionbox\bisubcaptionbox
       \langle \Thetabicaption \langle \Theta \rangleicaption{\langle \phi \rangle}*[\langle \theta \rangle]{\langle \theta \rangle}[\langle \theta \rangle]{\langle \theta \rangle]}. . .
                           123\newcommand*\@bicaption[1]{%<br>124 \def\bicaption@cmd{#1}%
                                \def\bicaption@cmd{#1}%
                           125 \@ifstar
                           126 {\l@addto@macro\bicaption@cmd*%
                           127 \@@bicaption}%
                           128 {\caption@dblarg\@@@bicaption}}
```

```
129 \newcommand\@@bicaption[1]{%
                      130 \@@@@bicaption{}{#1}[]}
                      131 \long\def\@@@bicaption[#1]#2{%
                      132 \caption@dblarg{\@@@@bicaption{#1}{#2}}}
                      133 \long\def\@@@@bicaption#1#2[#3]#4{%
                      134 \bicaption@getlabel#2\label{}\@nil
                      135 \bicaption@ifswap
                      136 {\bicaption@setup{#1}{#2}%
                      137 \bicaption@cmd[{#3}]{#4}}%
                      138 {\bicaption@setup{#3}{#4}%
                      139 \bicaption@cmd[{#1}]{#2}}}
\bicaption@getlabel Gets the label command out of the (first) caption text and stores it to \bicaption@label.
                      140 \long\def\bicaption@getlabel#1\label#2#3\@nil{%
                      141 \def\@tempa{#2}%
                      142 \ifx\@tempa\@empty
                      143 \let\bicaption@label\relax
                      144 \leq \text{else}145 \def\@tempb{*}%
                      146 \ifx\@tempa\@tempb
                      147 \def\bicaption@label{\label*}%
                      148 \bicaption@@getlabel#3\@nil
                      149 \text{le}150 \def\bicaption@label{\label}%
                      151 \bicaption@@getlabel{#2}#3\@nil
                      152 \fi
                      153 \fil
                      154 \long\def\bicaption@@getlabel#1#2\@nil{%
                      155 \def\@tempa{#1}%
                      156 \def\@tempb{[}%
                      157 \ifx\@tempa\@tempb
                      158 \bicaption@@@getlabel#1#2\@nil
                      159 \else
                      160 \l@addto@macro\bicaption@label{{#1}}%
                      161 \quad \text{if}162 \long\def\bicaption@@@getlabel[#1]#2\@nil{%
                      163 \l@addto@macro\bicaption@label{[{#1}]}%
                      164 \bicaption@@getlabel#2\@nil}
   \bicaption@setup \bicaption@setup{\\\\\\\\\text{ist-entry}}{\\text{ \text}}
                      Initiates the bilingual caption typesetting by storing the extra texts into \beta-caption@l-
                      entry and \bicaption@text.
                      165 \newcommand\bicaption@setup[2]{%
                      166 \def\bicaption@lentry{#1}%
                      167 \def\bicaption@text{\ignorespaces#2}}
    \caption@freeze To make \bicaption work inside SCfigure and FPfigure environments we need
                      to add \bicaption to \caption@freeze.
                      168 \AtBeginDocument{%
                      169 \ifx\caption@freeze\@undefined \else
                      170 \g@addto@macro\caption@freeze{%
                      171 \let\caption@frozen@bicaption\bicaption
```
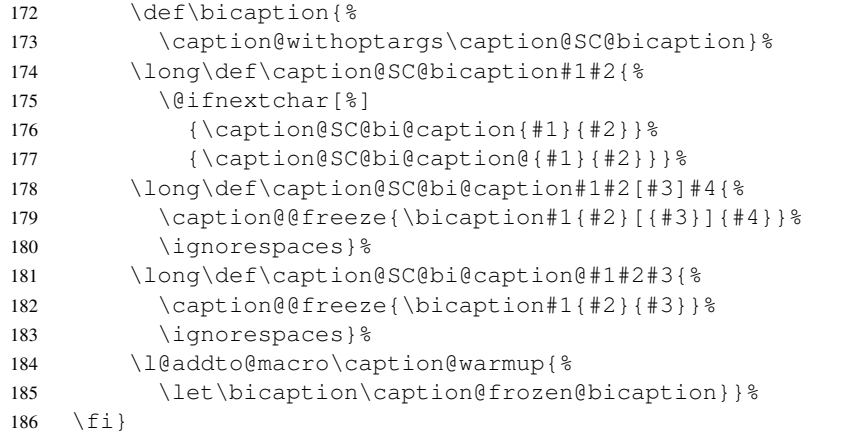

#### \bicaption@listof Make commands like \listoffigure2s work.

 \def\bicaption@declarelist#1{\@namedef{listof#1}{\bicaption@listof#1}} \@onlypreamble\bicaption@declarelist \def\bicaption@listof#1 {\@nameuse{listof#1}}

 \caption@ifundefined\c@figure{}{\bicaption@declarelist{figure}} \caption@ifundefined\c@table{}{\bicaption@declarelist{table}} \caption@For{typelist}{\bicaption@declarelist{#1}}